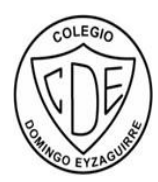

COLEGIO DOMINGO EYZAGUIRRE SAN BERNARDO ASIGNATURA: TECNOLOGÍA PROFESOR (a): MASSIEL DURÁN

## **Guía Pedagógica N° 12 TECNOLOGÍA**

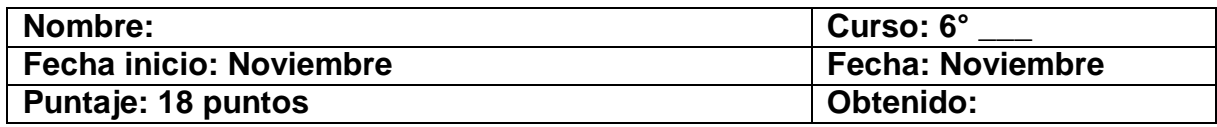

## **Descripción Curricular de la Evaluación**

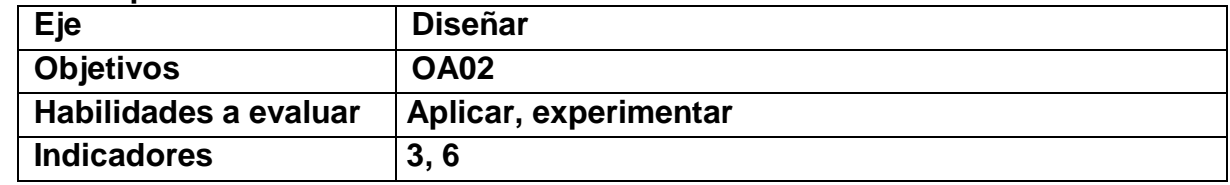

**Correo: [me.duranmorales@gmail.com](mailto:me.duranmorales@gmail.com) Instagram: @\_artechnology WhatsApp: +56963200481**

**INSTRUCCIONES:** Estimado/a estudiante, a continuación, deberás leer el contenido para después desarrollar la actividad de la guía. Una vez lista la actividad, toma una fotografía y envíala por los medios anteriormente escritos (WhatsApp, Instagram, Correo). ¡Éxito!

## **Dibujo técnico**

Un dibujo es una figura, imagen o delineación que se suele hacer manualmente con alguna herramienta (un lápiz, un pincel) sobre distintos materiales. El concepto de técnico, por otra parte, hace referencia a un procedimiento vinculado a la ciencia cuyo objetivo es la obtención de un cierto resultado.

Se conoce como **dibujo técnico** al sistema de representación gráfico de distintos tipos de objetos. Su fin es brindar la información necesaria para analizar el objeto, ayudar a su diseño y posibilitar su construcción o mantenimiento.

Existen ciertos programas (software) que permiten realizar proyecciones y cálculos que facilitan el dibujo. En cuanto a los instrumentos manuales, los más usuales son las reglas, las escuadras y los compases.

El dibujo técnico puede incluir bosquejos, esquemas, diagramas, planos y otros tipos de representaciones. Suelen utilizarse conceptos geométricos y nociones de la matemática para trabajar exitosamente con escalas y perspectivas.

**Actividad:** a continuación, deberás imitar la siguiente imagen, dibujando lo más parecido posible en cada detalle el elemento en el espacio designado. Sólo debes utilizar lápiz grafito y regla.

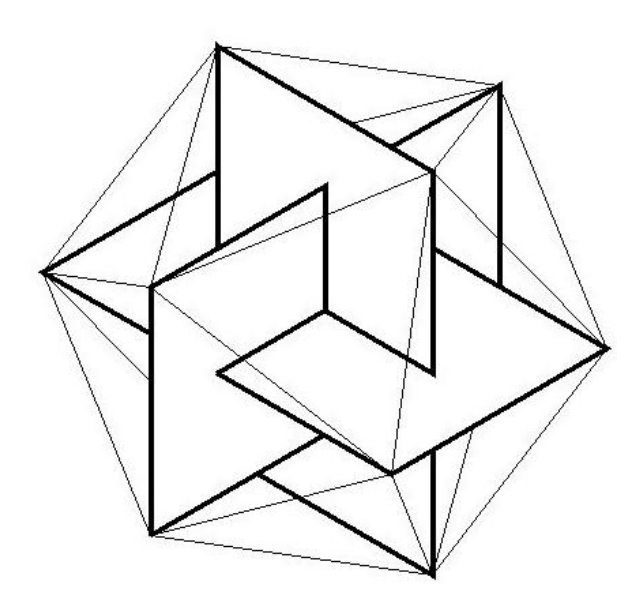

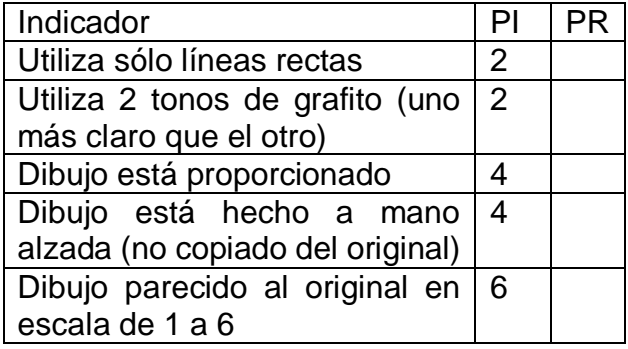

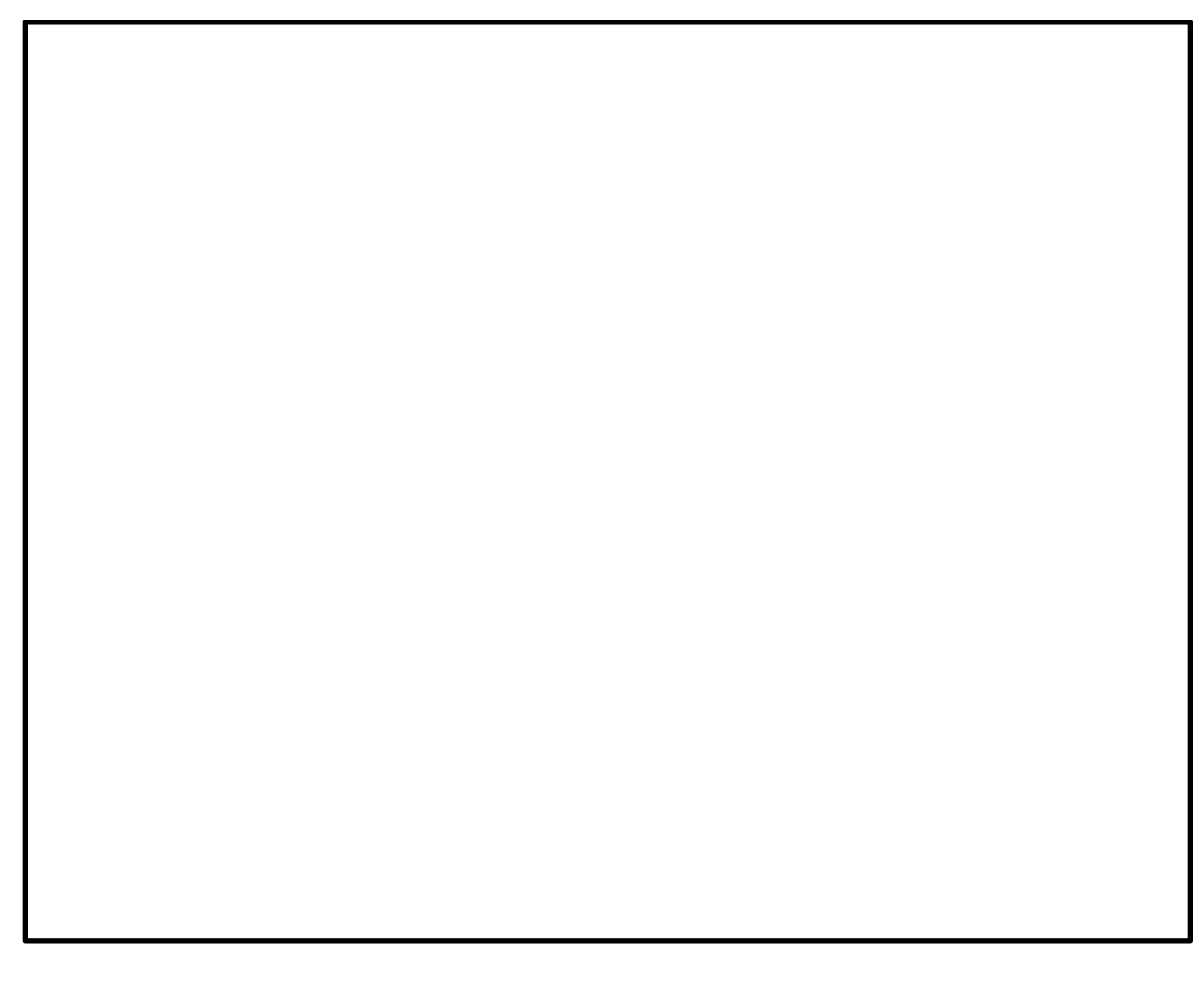